# 파일 입출력

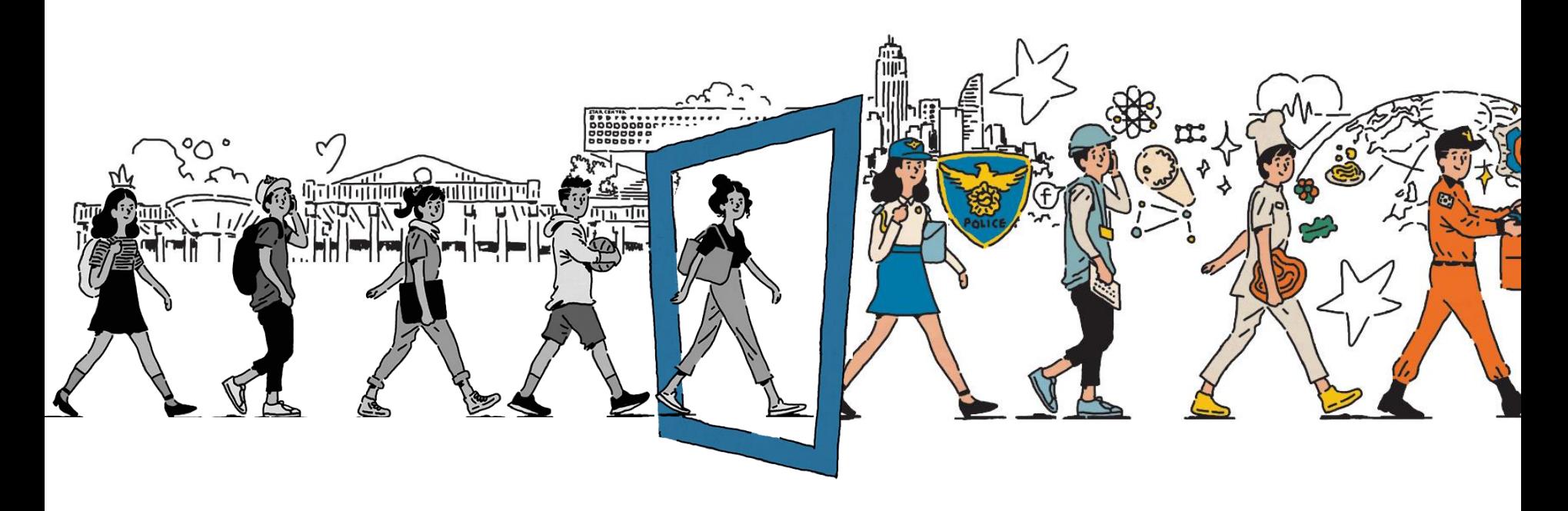

**JEONJU UNIVERSITY** 

# 표준 입출력 vs 파일 입출력

#### $>$  표준 입력 : 키보드

– Input()

## 파일 입력 : 파일

- read()
- readline()
- readlines()

# 표준 출력 : 모니터

– print()

# 파일 출력 : 파일

- write()
- writelines()

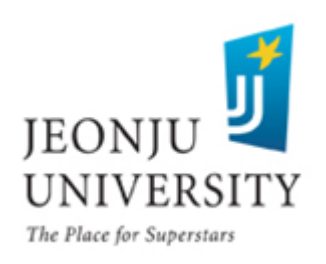

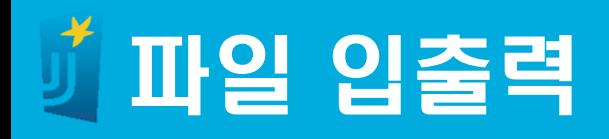

#### 파일 열기

#### – 읽기용 : inFile = open('파일명', 'r', encoding='utf-8')

- 쓰기용 : outFile = open('파일명', 'w', encoding='utf-8')
- encoding='utf-8' : utf-8 인코딩을 사용하면 한글 사용이 편리

# $>$  파일 열기 모드

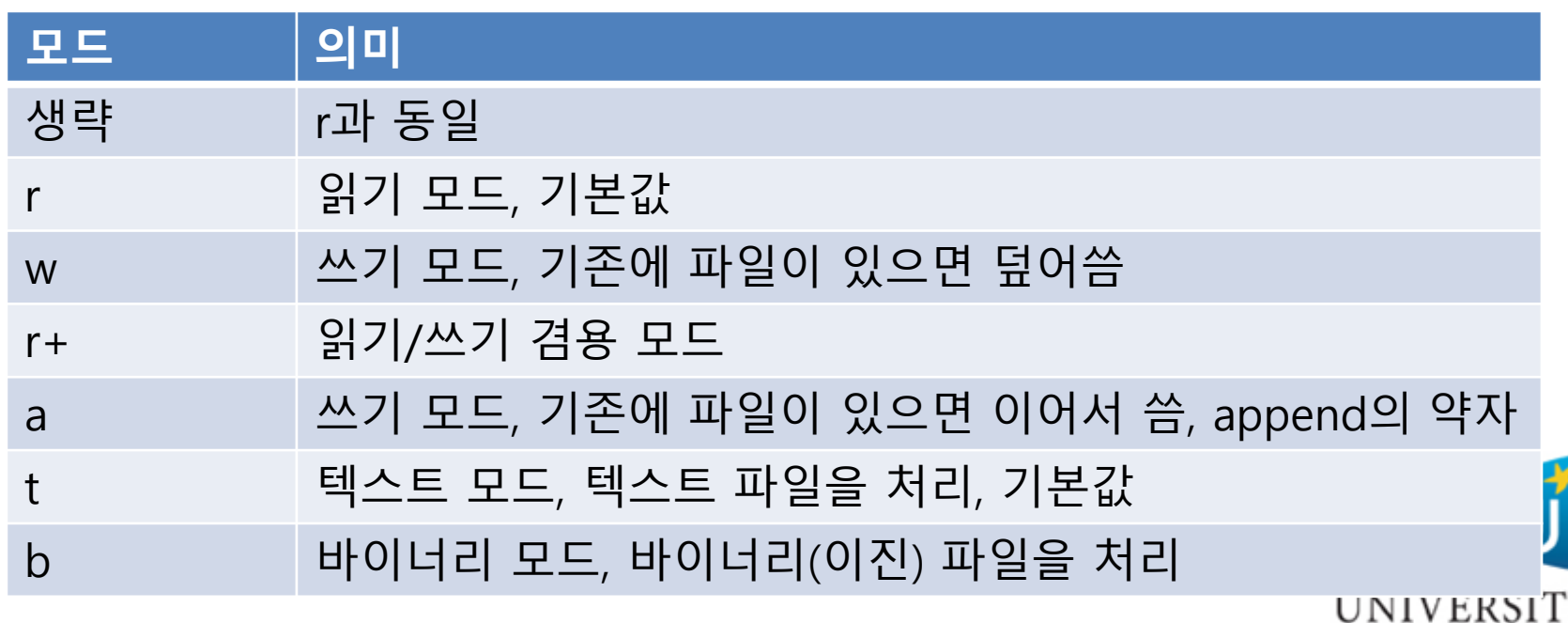

The Place for Superstars

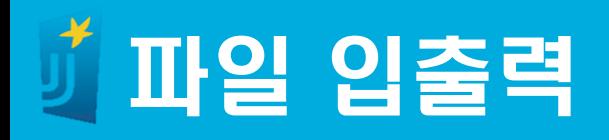

# $>$  파일 읽기

- read() : 파일의 내용 전체를 통째로 읽어 문자열로 리턴
- readline() : 1줄씩 읽어 문자열로 리턴
- readlines() : 파일의 내용 전체를 통째로 읽어 리스트로 리턴

# 파일 쓰기

- write() : 문자열을 저장
- writelines() : 리스트로 구성된 여러 문장을 저장

# $>$  파일 닫기

- 변수.close()
- inFile.close()
- outFile.close()

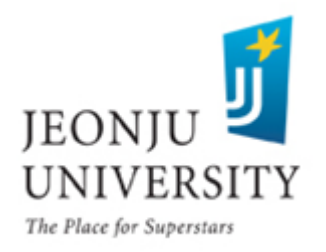

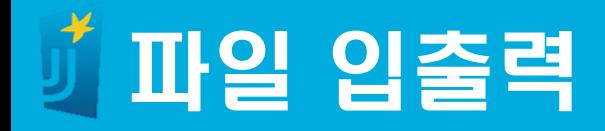

#### 파일 생성 – 메모장으로 다음 시를 작성

삶

푸스킨

생활이 그대를 속일지라도 슬퍼하거나 노하지 말라 설움의 날을 참고 견디면 머지않아 기쁨의 날이 오리니

현재는 언제나 슬픈것 마음은 미래에 사는것 모든것은 일순간에 지나가고 지나간것은 다시 그리워지느니

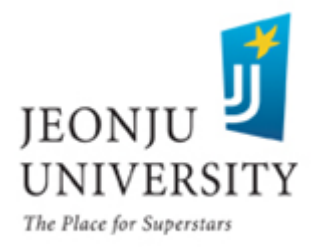

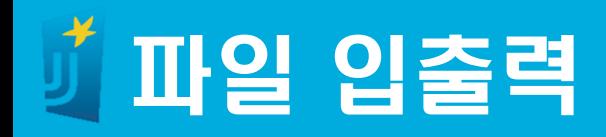

#### [파일] 메뉴 – [다른 이름으로 저장] – 파일 위치 : C:\temp\ 파일 이름 : poem.txt

– 인코딩 : UTF-8

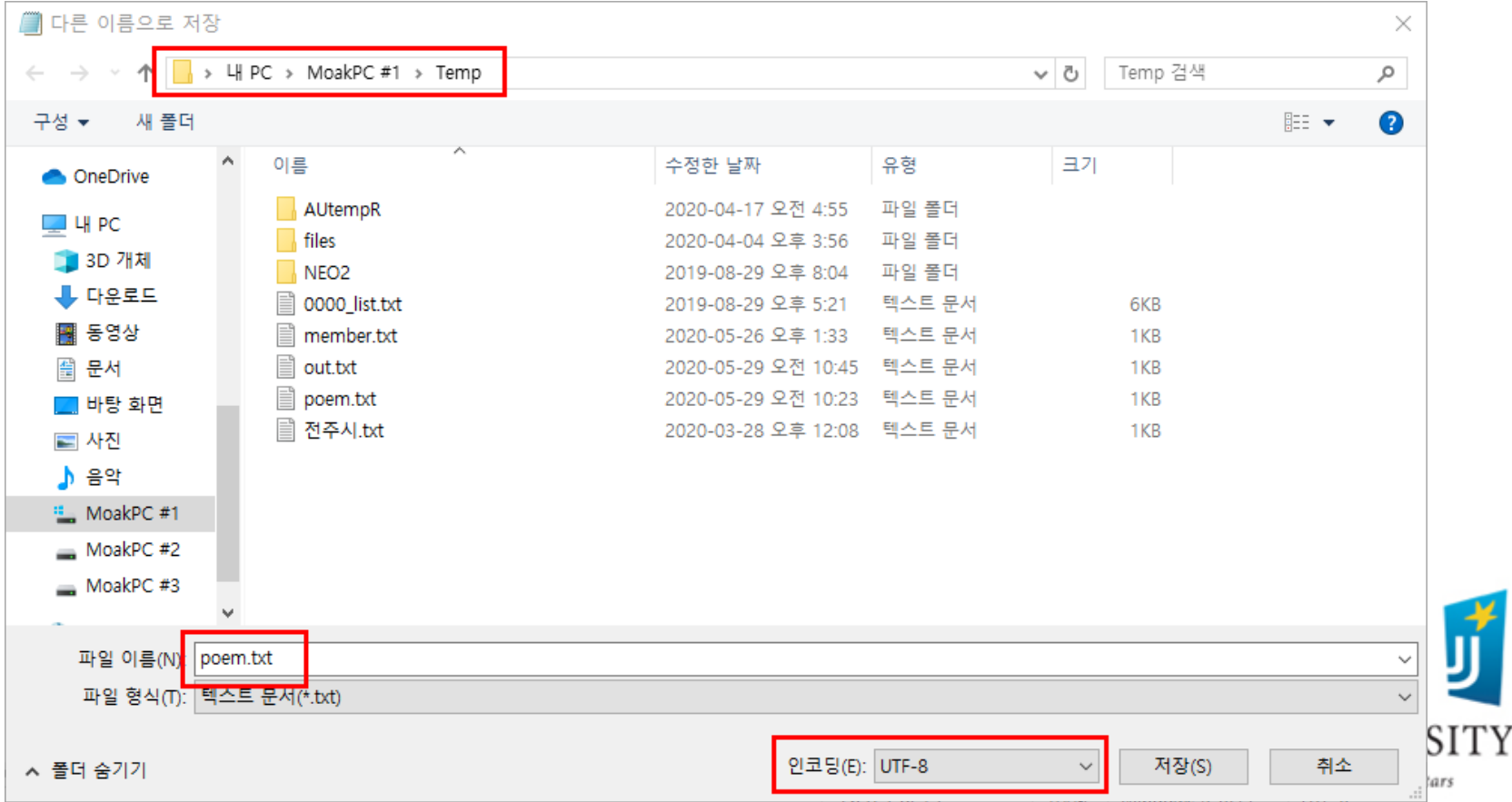

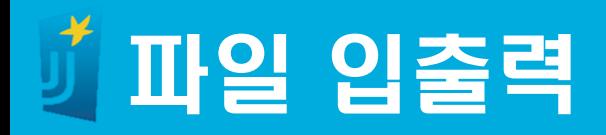

#### ▶ 파일 읽기 : read() - 전체 내용을 문자열로 리턴

 $inFile = open('c://temp/poem.txt', 'r', encoding='utf-8')$ 

 $inStr = inFile.read()$  $print(inStr)$ 

inFile.close()

삵

푸스킨

생활이 그대를 속일지라도 슬퍼하거나 노하지 말라 설움의 날을 참고 견디면 머지않아 기쁨의 날이 오리니

현재는 언제나 슬픈것 마음은 미래에 사는것 모든것은 일순간에 지나가고 지나간것은 다시 그리워지느니

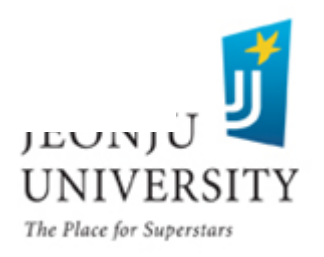

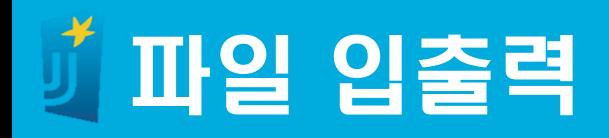

# 파일 읽기 : readline()

#### – 1줄을 읽어 문자열로 리턴 – 줄바뀜(\n)이 포함되지 않음

```
inFile = open('c://temp/poem.txt', 'r', encoding='utf-8')inStr = inFile.readline()print(inStr)inStr = inFile.readline()print(inStr)
inStr = inFile.readline()print(inStr)inFile.close()
```
삵

푸스킨

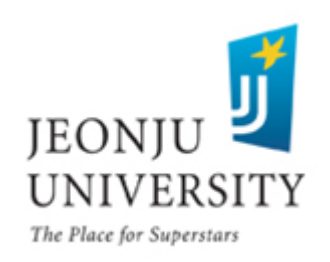

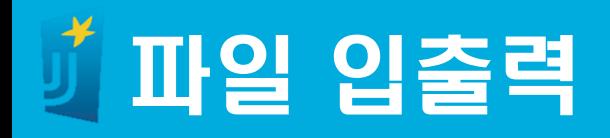

#### 파일 읽기 : readlines()

#### – 전체 내용을 줄 단위로 리스트에 저장하여 리턴 – 줄바뀜(\n)이 포함되어 있음

 $inFile = open('c://temp/poem.txt', 'r', encoding='utf-8')$ 

 $inStr = inFile.readlines()$  $print(int)$ 

inFile.close()

 $\mathsf{L}$ 삵\m' . ' 푸스킨\m', '\m', '생활이 그대를 속일지라도\\', '슬퍼하거나 노하지 말라\\', '설움의 날을 참고 견디면\\', '머지않아 기 쁨의 날이 오리니\m', '\n', '현재는 언제나 슬픈것\m', '마음은 미래에 사는것\m', '모든 것은 일순간에 지나가고\', '지나간것은 다시 그리워지느니']

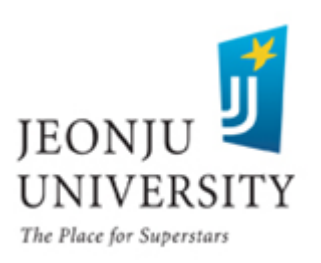

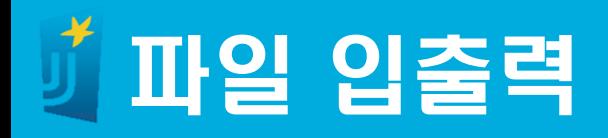

#### ▶ 파일 읽기 : readlines()

#### - 전체 내용을 줄 단위로 리스트에 저장하여 리턴 – 리스트의 내용을 출력

```
inFile = open('c://temp/poem.txt', 'r', encoding='utf-8')
```

```
inList = inFile.readlines()
```

```
for instr in inlist:
   print(inStr, end='')
```
 $inFile.close()$ 

푸스킨

생활이 그대를 속일지라도 슬퍼하거나 노하지 말라 설움의 날을 참고 견디면 머지않아 기쁨의 날이 오리니

삵

현재는 언제나 슬픈것 마음은 미래에 사는것 모든것은 일순간에 지나가고 지나간것은 다시 그리워지느니

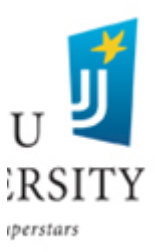

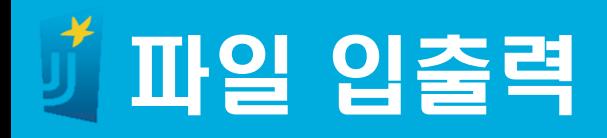

#### 파일 쓰기 : write()

– 문자열을 파일에 저장

#### – 줄바뀜(\n)을 포함시켜야 줄이 바뀜

```
■ out.txt - Windows 메모장
outFile = open('c://temp/out.txt', 'w', encoding='utf-8')파일(F) 편집(E) 서식(O) 보기(V) 도움말(H)
                                                                   전주시전주시
outStr = '전주시'
outFile.write(outStr)
outFile.write(outStr)
outFile.close()
```

```
■ out.txt - Windows 메모장
outFile = open('c://temp/out.txt', 'w', encoding='utf-8')파일(F) 편집(E) 서식(O) 보기(V) 도움말(H)
                                                                      전주시
outStr = '전주시'
                                                                      전주시
outFile.write(outStr + '\n')
outFile.write(outStr + '\m')
outFile.close()
                                                                                        UNIVERSI
                                                                                        The Place for Superstars
```
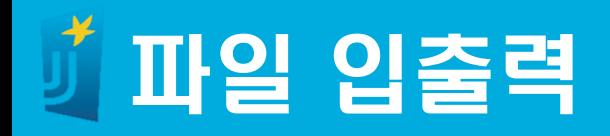

#### 파일 쓰기 : writelines()

- 리스트를 파일에 저장
- 줄바뀜(\n)을 포함시켜야 줄이 바뀜

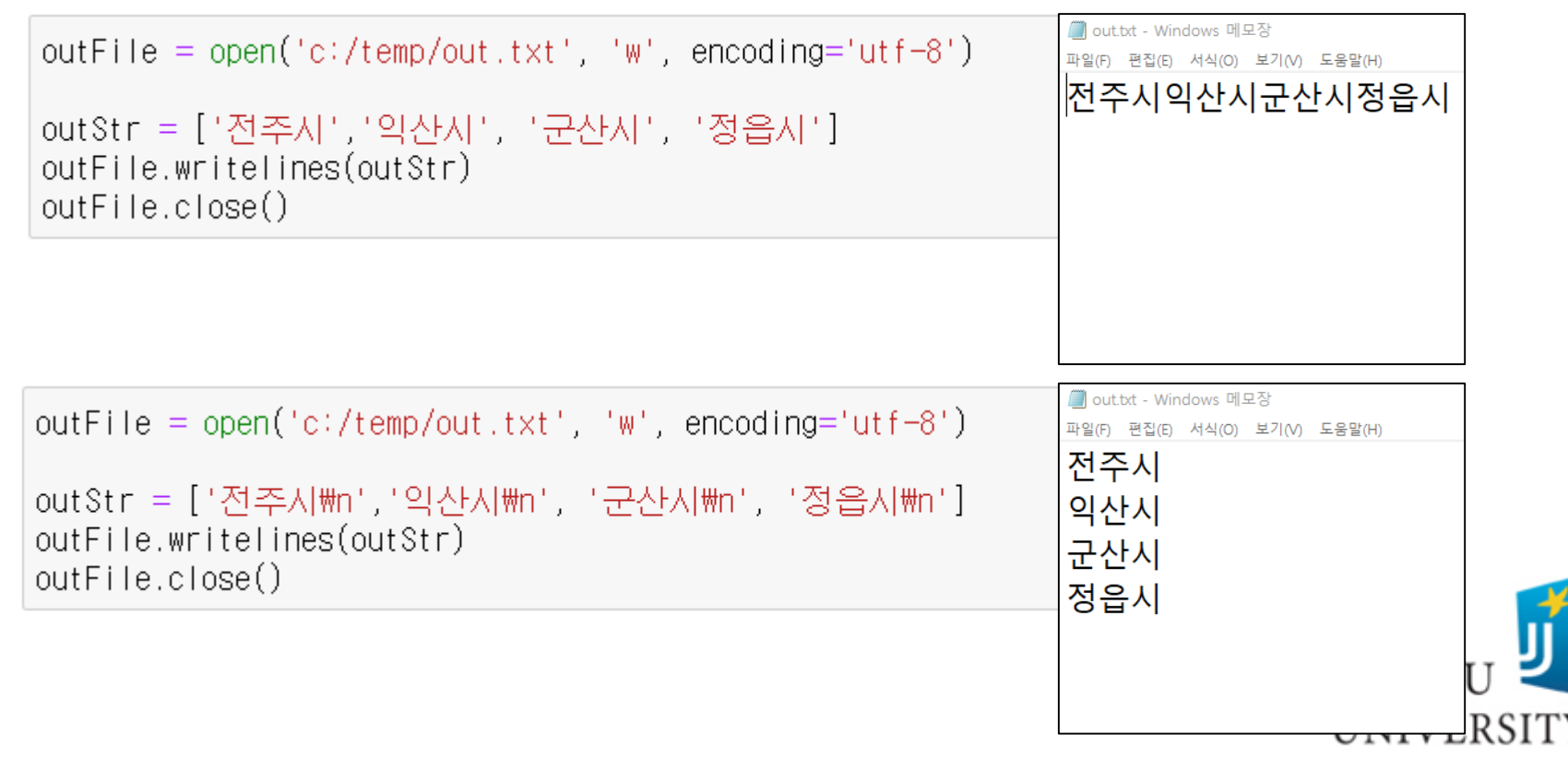

The Place for Superstars

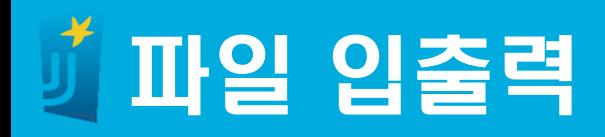

#### 파일 존재 유무 : os.path.exists(파일명) – 전체 내용을 문자열로 리턴

```
import os
fileName = 'c:/temp/poet.txt'if os.path.exists(fileName):
   inFile = open(filename, 'r', encoding='utf-8')inStr = inFile.read()print(int)inFile.close()else:
   print('%s 파일이 존재하지 않습니다.' % fileName)
```
.c:/temp/poet.txt 파일이 존재하지 않습니다.

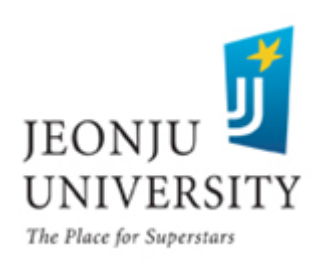